# **Release Notes**

**VNS Programming Software Model 250 Version 8.1**

**June 2017**

As the leader in medical devices for epilepsy, LivaNova<sup>®</sup> is committed to providing our customers and their patients safe and effective devices for the treatment of refractory epilepsy.

Consistent with this commitment, we are pleased to announce the release of the VNS Therapy® Programming Software, Model 250, Version 8.1. This software update is a continuation of our goal of providing a high quality and reliable programming experience. Version 8.1 addresses a variety of software features that are completely transparent to the user while enhancing the speed and reliability of the programming software.

See the Model 250, Version 8.1 Software Installation Instruction Guide for step-by-step instructions on how to upgrade your current VNS Software to version 8.1 and properly return your existing Version 8.0 LivaNova FlashCard. **The software upgrade should be performed before the next pre-operative workup or the next VNS patient visit**. For more information regarding the upgrade process, please contact Clinical and Technical Support.

### **What's New**

- **Revised Model 103, 104, and 105 Generators high impedance threshold value from 7,000 Ohms to** 5,300 Ohms
- New section in the M250 v8.1 Physician's manual detailing instructions for proper screen alignment for Dell handheld computers X5 and X50

## **Resolved Issues**

Corrected previously mistranslated foreign language screenshots in Danish, German and Italian

 $c_{0344}$ 

**2011**

- Multiple Magnet activations per line for a single Magnet activation record [Model 100(C), 101, 102, and 102-R Generators only]
- User interface issues
- **Inconsistent warning message issues**
- **Misspellings on a few software screens**

### **Known Issues**

The following known issues are displayed in order of occurrence and impact (See [Table 1](#page-1-0) below):

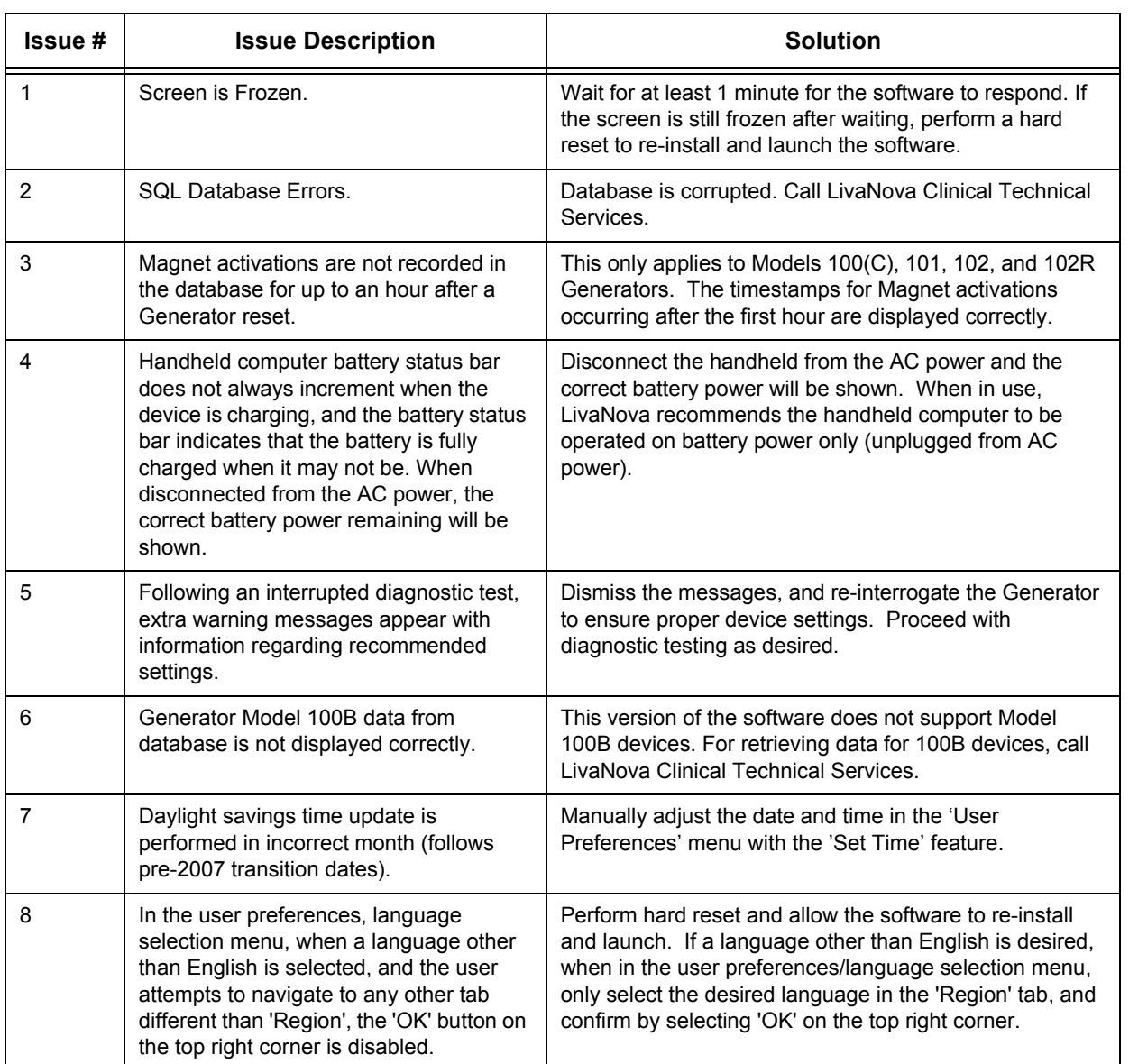

#### <span id="page-1-0"></span>**Table 1. Known Issues**

#### **Table 1. Known Issues**

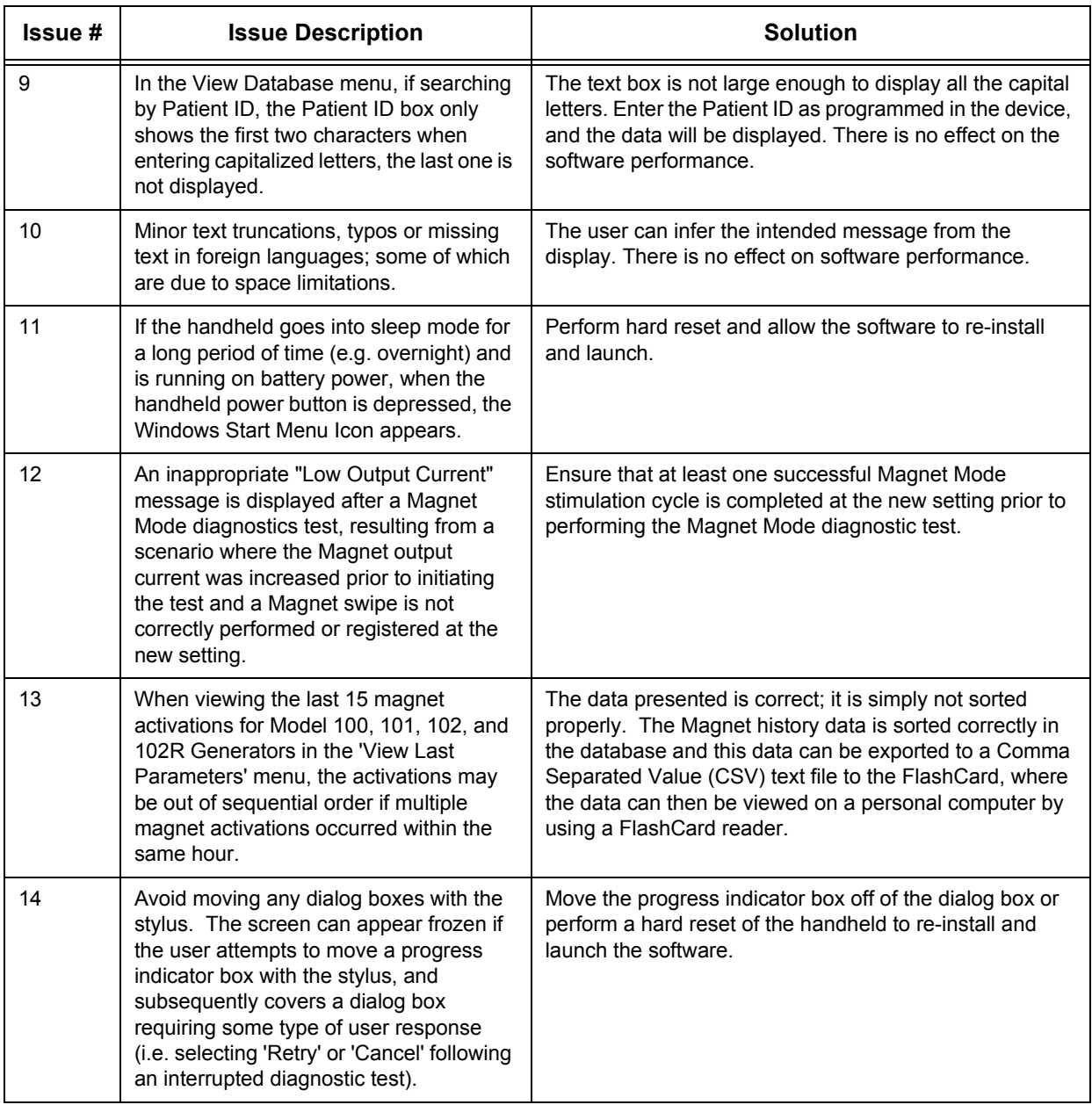

**LivaNova USA, Inc.** 100 Cyberonics Boulevard Houston, Texas 77058 USA

**LivaNova Belgium NV**<br>Ikaroslaan 83<br>1930 Zaventem BELGIUM

Telephone: +1 (281) 228-7200 1 (800) 332-1375 (US and Canada) Fax: +1 (281) 218-9332

Telephone: +32 2 720 95 93 Fax: +32 2 720 60 53

For 24-hour support, call: Telephone: 1 (866) 882-8804 (US and Canada) +1 (281) 228-7330 (Worldwide)

Internet: www.livanova.com